# **Gong - Funcionalidad #2036**

# **Carga total en Importación Agentes**

2014-05-29 12:29 - Antonio León

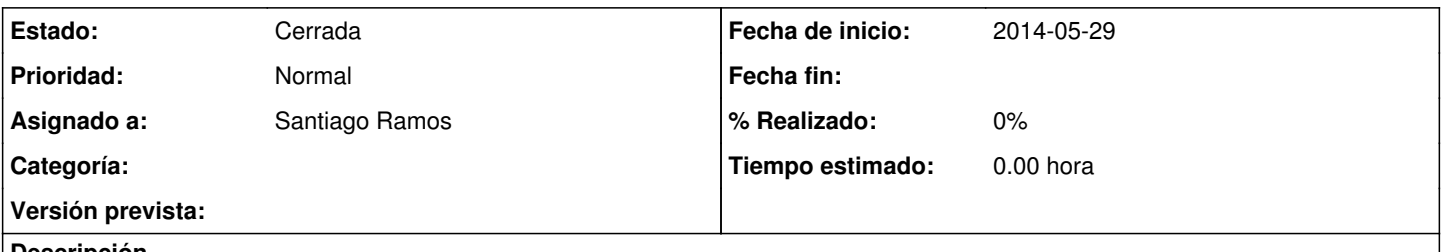

#### **Descripción**

Viendo el funcionamiento en Agentes al marcar Carga Total parece que no elimina movimientos previos. Buscando una lógica parece que lo haga por que puedan estar vinculados a Proyecto. Pero los no vinculados a proyecto tampoco se eliminan. Si esto es asi, que no lo se seguro ¿No habría que quitar el checkbox de Carga Total para la importación en Agentes?

#### **Histórico**

#### **#1 - 2014-06-25 12:37 - Jaime Ortiz**

*- Asignado a establecido a Beatriz García*

Estudiar el comportamiento exacto

### **#2 - 2014-07-09 13:05 - Beatriz García**

*- Añadido Fichero pantallazo carga total en agentes.JPG*

he hecho dos cargas totales inicialmente solo habían 10 registros, en la primer carga hice 5 mov. (relacionados a proyecto) y en la segunda carga 4 mov. (relacionados solo delegación) y no esta pisando la información han quedado 19 mov.

Como indica Antonio el checkbox de carga total habría que quitarla de agentes.

#### **#3 - 2014-07-09 17:17 - Santiago Ramos**

*- Asignado a cambiado Beatriz García por Santiago Ramos*

No se pueden eliminar, se está utilizando y sin problemas (acabo de comprobarlo y elimina correctamente).

Lo que sí que veo es un error en el texto del desplegable y cuando dice "Todos los proyectos" debería decir "Sin asignar a proyectos"

Se trata de esto el error?. Si no es así, podríais adjuntar los siguientes datos?:

- Cómo estáis haciendo la importación con carga total (proyecto, etapa seleccionados)
- Cual es el fichero/ficheros de carga que estáis probando

#### **#4 - 2014-07-29 12:39 - Santiago Ramos**

*- Estado cambiado Nueva por Cerrada*

Cierro el ticket por inactividad

### **Ficheros**

pantallazo carga total en agentes.JPG **189 KB** 2014-07-09 2014-07-09 Beatriz García